## 儲かる仕組みを作る

# 在庫管理の教科書 03

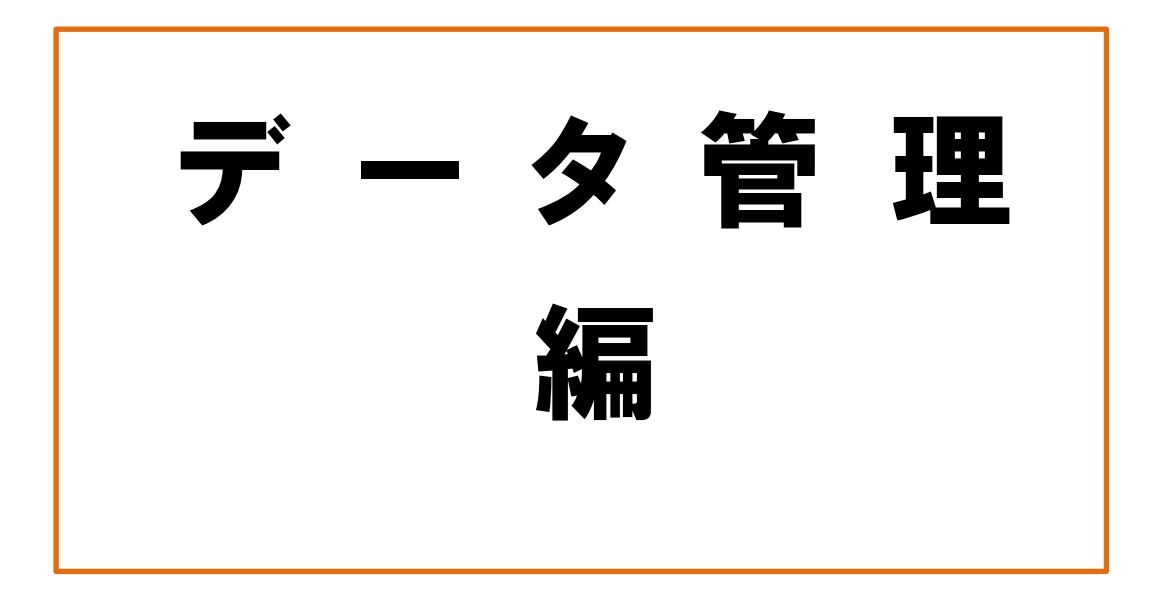

## **内容**

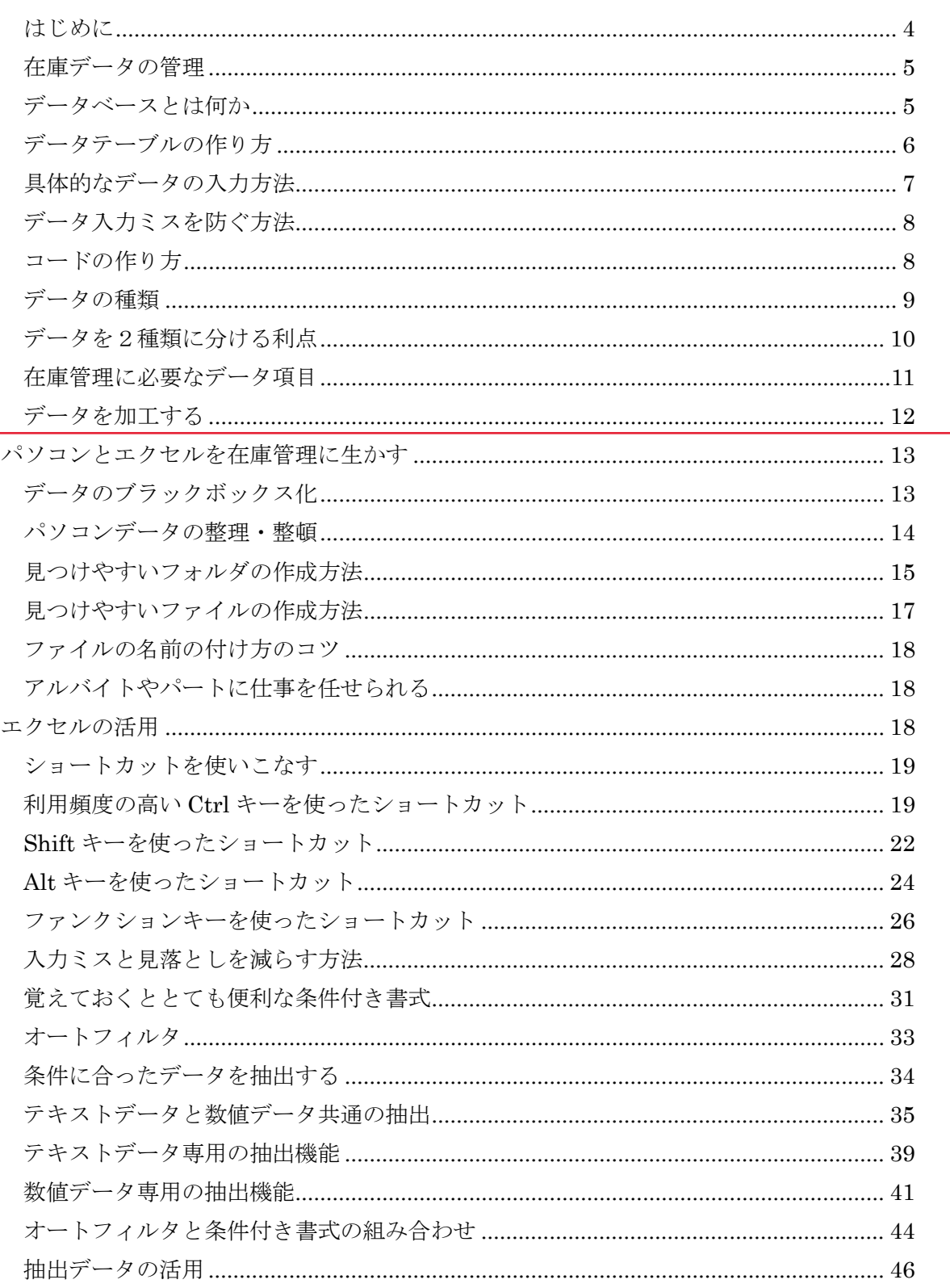

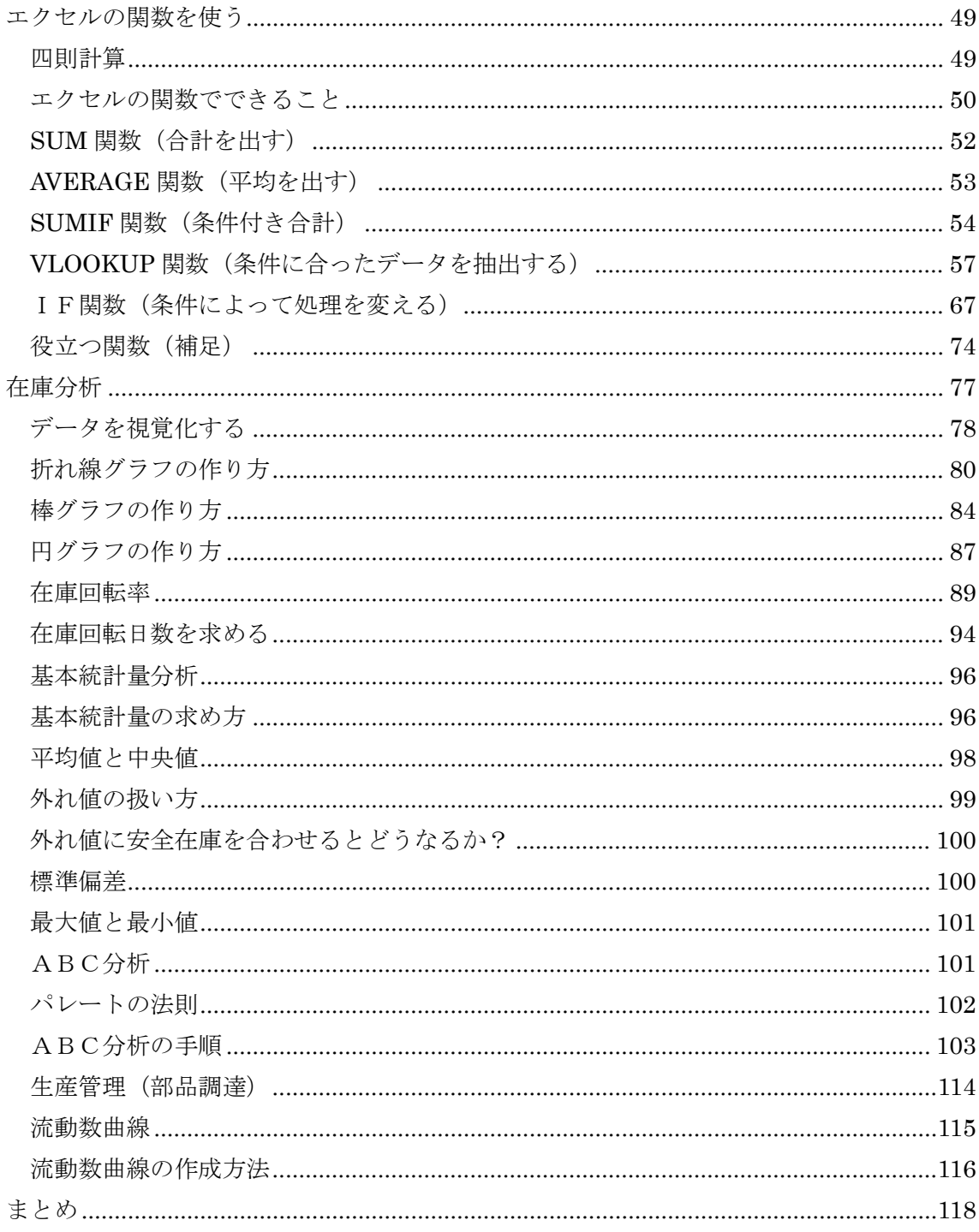

<span id="page-3-0"></span>在庫の問題は、人間が商売をし始めたころからあった問題です。こうしたことから在庫の 問題は「古くて新しい問題」と言われてます。古くて新しい問題と言われているように、 未だにその問題は解決されていません。インターネットで調べても、自社の在庫管理の問 題を解決する「決め手」となるような情報が見つからないのではないでしょうか? それは当然かもしれません。理由は2つあります。

まず、在庫管理を含む生産管理は、工場オペレーションの肝であると言っても過言ではあ りません。図面が商品の競争力の源泉であるように、工場の生産管理は、納期や生産力な どの競争力の源泉になっている企業秘密です。簡単に外部に漏らせない情報です。 2つ目の理由として、100の工場があれば、在庫管理は100通り存在します。生産品目、 設備、人員、資本、立地、仕入先、販売先、これらが同じ工場はひとつもありません。他 社の事例をそのまま自社に応用するのは、様々な制約条件があるのでほぼ不可能です。

なぜ、在庫管理が上手く行えている工場とそうでない工場があるのでしょうか?それは、 在庫管理の基本を知っているかどうか、その基本に基づいて忠実に実行をしているかどう かの違いです。私も工場の中で、調達の難しい材料を担当したことがありました。前任者 が作ってしまった長期滞留品(5年以上が経過)を引き継いでの担当でした。発注リード タイムも長く、需要変動も激しく、仕入先とのやり取りにも苦労をしましたが、基本に立 ち返り、やるべきことを忠実に行った結果、私は在庫削減にも成功し、長期滞留品を一切 出すこともありませんでした。

実は在庫管理は難しいようで、その基本は難しくありません。基本を知り、基本に忠実に やるべきことをコツコツと積み上げていくのが在庫管理で最も大切な事です。華々しい劇 的な改善策はありません。一見無駄で遠回りしているようなことが、在庫管理の改善にと って一番の近道です。

#### <span id="page-4-0"></span>在庫データの管理

現品とともに管理しなければいけないのが在庫のデータです。在庫管理はデータと切って も切れない縁にあります。在庫をデータで管理し蓄積が、在庫の適正化や在庫削減を行う ための貴重な材料になります。データの処理と聞くと、慣れていない人にとっては非常に 難しいもののように感じますが、ポイントさえ押さえてしまえば、現品管理に比べればと ても簡単です。データベースと呼ばれるITの専門知識も不要ですし、プログラミングを 知る必要もありません。データベースの概念を知り、必要なデータをしっかりと蓄積でき ることだけが必要です。

これを知っておけば、将来にきちんとした在庫管理システムの導入が必要になった時にと てもスムーズにシステムの構築ができるはずです。まずはデータを取ることを始めて扱い に慣れましょう。データを取るためには、データ作りの基本について知っておかなければ いけません。基本を押さえたデータにしておかないと、後から加工や修正をしなければな らず無駄な時間がかかってしまいます。

#### <span id="page-4-1"></span>データベースとは何か

データベースとは「データの集合体」という意味です。例えば、あなたのスマートフォン に入っている友人の名前、電話番号、メールアドレスも立派なデータベースです。これを もっと具体的に言うと、データベースとは各個別のデータを整理・統合して格納し、それ らのデータを検索・活用しやすくした仕組みの事です。

つまり、データをきちんと整理して記録することがデータベースを作る第一歩になります。 但し、記録したデータがデータベースとして機能するものでなければ、その記録は価値の あるデータではなくなります。一般的に価値のあるデータとは次のようなものを指します。

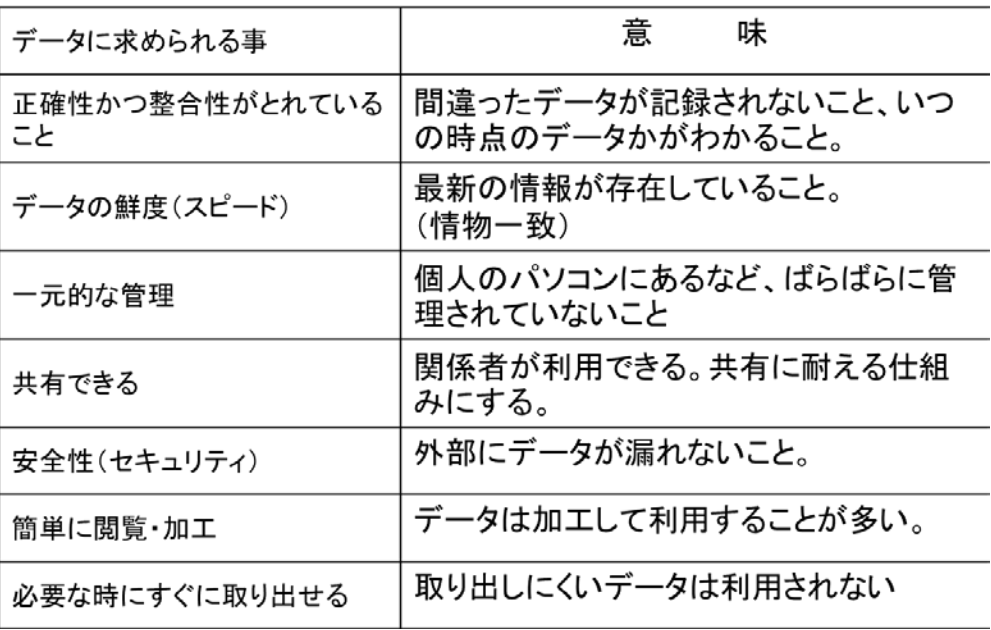

大規模な仕組みに耐えうることを想定しているためシステム的な難しく聞きなれない言葉 が多いですが、簡単に言うと、「関係者全員がデータをいつでも活用できる状態になってい ること」です。

## <span id="page-5-0"></span>データテーブルの作り方

データテーブルとは、いわゆる「データを記録した表」のことです。データテーブルの作 り方にはある一定のルールがあります。新規でエクセルファイルを開いてみて下さい。

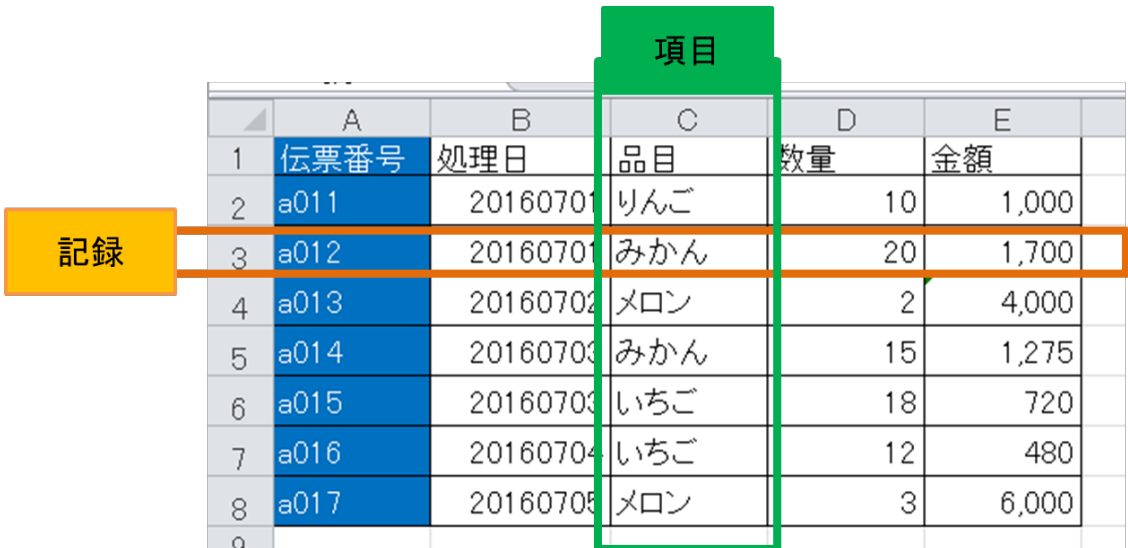

アルファベットが並んでいる縦方向のことを「列」と言い、数字が並んでいる横方向のこ とを「行」と言います。

列には各データの「データの種類(項目)」が入り、行にはそれぞれの個別データが記録さ れます。

例えば、上記の例では a011~a017 までの各伝票のデータが記録されています。

各伝票の記録は行方向に、1、2、3、4行目と並んでいるのが分かると思います。

新たなデータを追加する場合は、行方向に最新のデータが記録されていきます。仮に a018 を記録する場合は、9行目に追加されます。一方、列方向の情報の種類(項目)は、最初に 決めてしまうと、よっぽどのことが無い限り追加することはありません。

データの種類を始めにしっかりと決めておくことが大切です。

次のような表を作ってはいけません。データを並べるルールを無視して、列に記録を取り、 行が項目になっていることがあってはいけません。自分一人だけで扱う分にはまったく問 題ありませんが、そのデータをデータベースとして活用しようとしたときに問題が発生し ます。

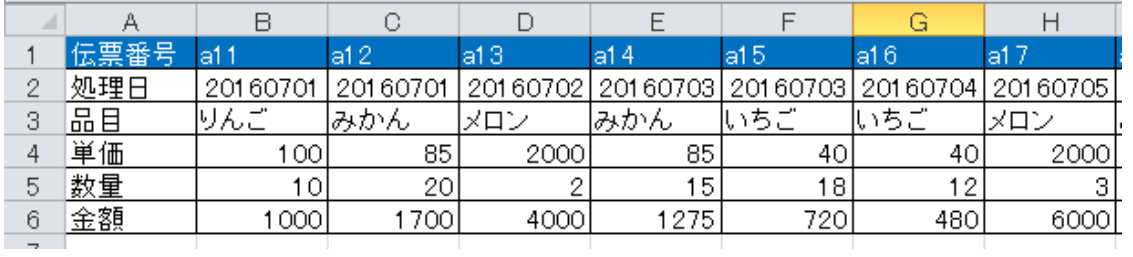

このようなデータはデータベースとして機能せず、将来在庫管理システムにデータを写し たいときもとても苦労します。記録と項目のデータの行と列に注意しましょう。

#### <span id="page-6-0"></span>具体的なデータの入力方法

エクセルにデータを入力する際にいくつか守るべきルールがあります。このルールは、デ ータの「正確性と整合性」に関わる事で、間違えてしまうとせっかく打ち込んだデータの 大規模な修正が必要になったり、最悪の場合はデータが使えないこともあります。

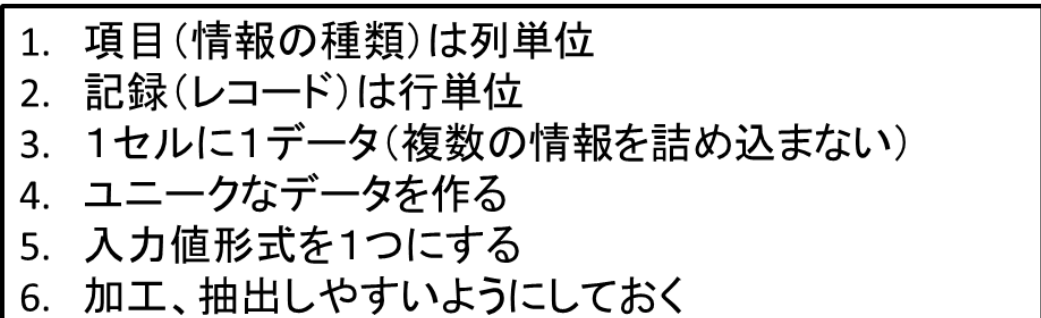

- 1. 項目(情報の種類)は列単位 項目とは記録するデータの種類を指します。項目はデータテーブルを作るときに決め、 一度データの記録が始まったら原則として後から追加することはありません。項目は 必ず列方向で並べます。
- 2. 記録(レコード)は行単位 記録は、データテーブルを作った後に随時追加されていくものです。記録は必ず行方 向で並べます。
- 3. 1セルに1データ 1つのセルには2つ以上のデータを入力してはいけません。最初に挙げた表を例にと ると、数量と金額を一緒のセルに記録したりするようなデータは使えないデータです。
- 4. ユニークなデータの設定 ユニークなデータとは、ただ1つのレコードを特定するための項目のことです。もっ

と簡単に言うと、ユニークなデータとはその表の中に必ず1つしか存在しないデータ の事を言います。上記の表の場合、「みかん」というデータは、2つあるので1つのレ コードを特定することはできません。この表の場合、ユニークなデータとは、伝票番 号のことを指します。データテーブルには必ずユニークなデータが1種類以上存在す るようにするのが望ましいです。ユニークなデータがあると、データの特定ができる ため、調査や分析の時に役立ちます。

- 5. 入力形式を1つにする 各項目のデータの入力形式は1種類にするのが望ましいです。上記の表で、数量を 10 ではなく 10 個と入力するのは望ましくありません。10 個と入力してしまうと、計算も できなくなってしまいます。仮に「個」ということをどうしても追加したい場合は、「単 位」という項目を新たに追加するのがよいでしょう。
- 6. 加工、抽出しやすいようにしておく データはただ単に記録するだけでは意味がありません。データを活用することが必要 です。すなわち分析です。分析にはデータの加工や抽出が欠かせません。 1~5までを守って表を作れば、自然とデータの加工や抽出がしやすい形になります。

## <span id="page-7-0"></span>データ入力ミスを防ぐ方法

データは入力ミスを防ぐためにはできる限りシンプルに表すのが良いでしょう。例えば、 製品を番号ではなく、製品名で管理すると、漢字表記を変換ミスで別の漢字で入力してし まうこともあります。さらにシンプルに表す方法として、コード化があります。 本は、図書館などでは次のように日本十進分類表というコード体系に基づいて分類されて います。日本の作家が書いた小説の場合は、「913」となります。

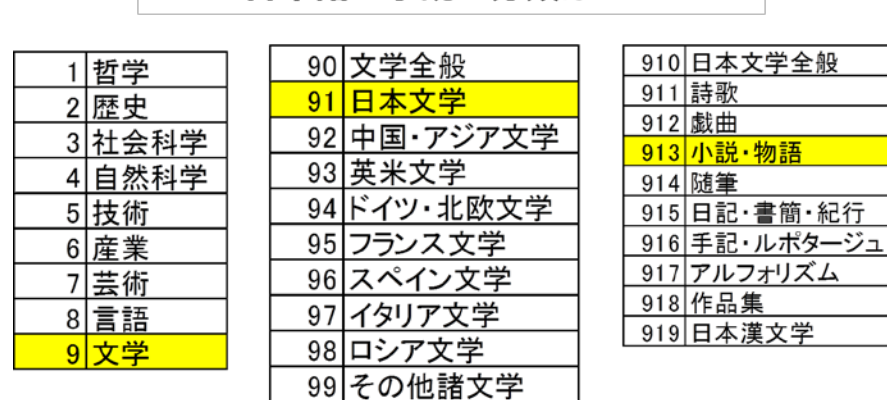

## 日本語の小説の分類は913

#### <span id="page-7-1"></span>コードの作り方

コードを作るときに大切なのが、番号をどのように振っていくかを決めるための、採番体 型のルール化です。例えば、先ほどご紹介した日本十進分類表というコード体系は、本の ジャンルなどによって選ぶコードがすべて決まっています。このようにコードをどうやっ て決まるかということを決めておくことがまず大切なことになります。

将来にわたってできる限り長く使うためには、拡張性と桁数も大切な要素です。例えば、 都道府県は47からおそらく増えることはないでしょう。しかし、製品や材料の場合は、 将来増える可能性があります。英語や数字を駆使して、拡張性を確保します。(英語なら1 文字で26、数字なら10個まで対応できる)

途中でコードを変えたりするのはとても大変なことで、データの修正はとてもおおがかり になりますし、現場も大混乱に陥ります。

コードの作り方は以下のような方法があります。

#### 桁に意味を持たせない

新しいものが増えるたびに機械的に番号を振っていきます。コード番号が前から順番に埋 まっていくため、拡張性に優れています。桁数さえしっかりと確保しておけばデータが増 えても絶えることができます。しかし、コードは単なる文字や数字の羅列になるので、コ ードを見るだけで、そのデータがどんなものかを想像することはできません。

#### 桁に意味を持たせる

先ほどの本の分類のように1桁目は、○○、2桁目は△△といったように各コードに意味 を持たせる方法です。この方法は、コードを見ればそれがどんなジャンルに属しているか がすぐに分かるのがメリットです。コードをキーにして、データを加工・抽出することが できます。しかし、コードを作った時に想定していないジャンルができてしまった場合に は、新たなコードを作る必要があり、混乱の原因になる可能性があります。また、こちら の場合は、同じコードを持つ製品が現れる可能性があるため、ユニークな番号を設定する には不向きです。

#### 意味を持った桁と意味を持たない桁を組み合わせる

例えば、電場番号は市外局番という市町村に割り振られた意味を持つ特定の番号と、それ 以外の意味を全く持たない連番から成り立っています。コードに意味を持たせつつ、ユニ ークなコード番号を生成したいときは、この方法が便利です。

#### <span id="page-8-0"></span>データの種類

データには大きく分けて、固定的なデータと流動的なデータがあります。前者の事をマス ターデータ、後者のことをトランザクションデータと言います。マスターデータとは、顧 客情報などの事で、一度作ってしまえば変更の少ないデータで、事前に準備をしておく必 要があるデータです。

トランザクションデータは、受注データなどのことで日々データが追加・更新される伝票 系のデータで、実績や記録するデータの事です。

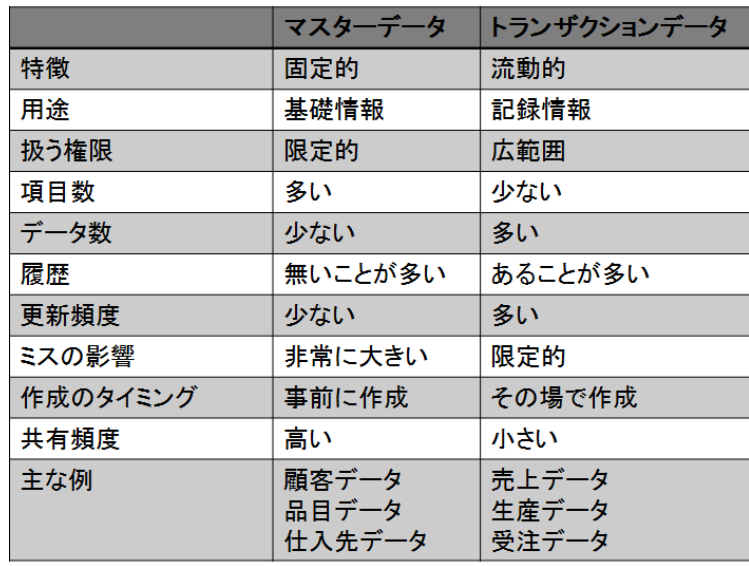

### <span id="page-9-0"></span>データを2種類に分ける利点

例えば、顧客名のデータは、製品を出荷する時のデータや、売上データなど複数のデータ に使います。このとき、いちいち手打ちをしていると、顧客の組織改編などで顧客情報の 中身が変わった時に全てのデータをひとつずつ変更しなければいけません。

マスターデータを用意しておけば、1回の変更で全てのデータに対して変更を反映させる ことができます。また、一元管理化することで、データ管理の混乱を防ぎ、変更や更新の 際のルール化を徹底できるという利点があります。

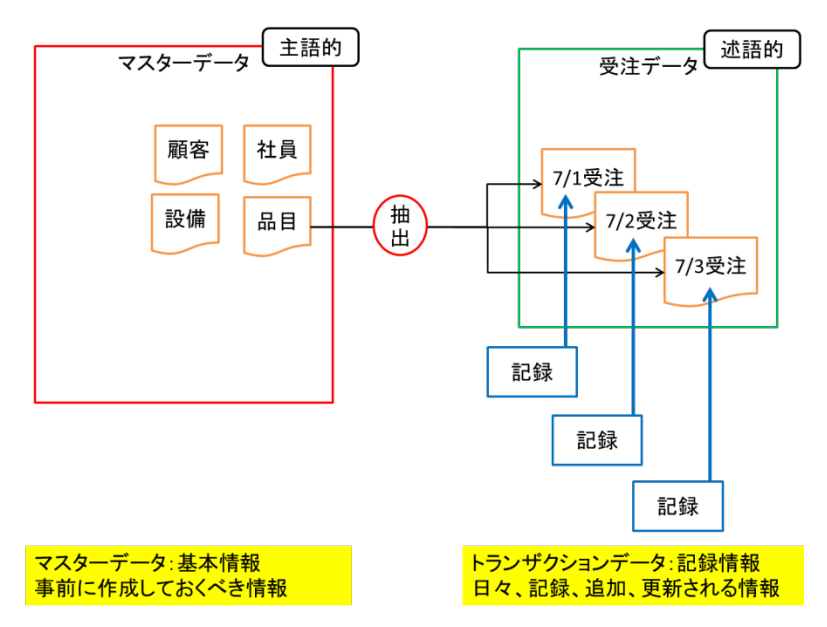

マスターデータは、様々なデータと内容を共有することが多いのが特徴です。例えば、受 注データや出荷データには、どちらも顧客情報が必要です。マスターデータの登録を間違 えてしまうと、各所に大きな混乱を与える可能性があります。マスターデータは基幹的な 情報を扱っていることが多いので、誰でも簡単に変更することはあまり好ましくありませ ん。データを扱う人を指名し、限定的にしたほうがよいでしょう。 マスターは主語的なデータ、トランザクションデータは述語的なデータと言えます。例え

ば、「仕入先Aから材料Bを10個買った。」仕入先Aと材料Bがマスターデータ、10個 買ったという表現がトランザクションデータに当たります。

#### <span id="page-10-0"></span>在庫管理に必要なデータ項目

在庫管理の概要で説明をした通り、基本的に記録すべきデータは7種類で構いません。 あとは、品目や場所を記録したマスターデータを作ればほぼ完成です。在庫管理表は以下 のような構造になります。

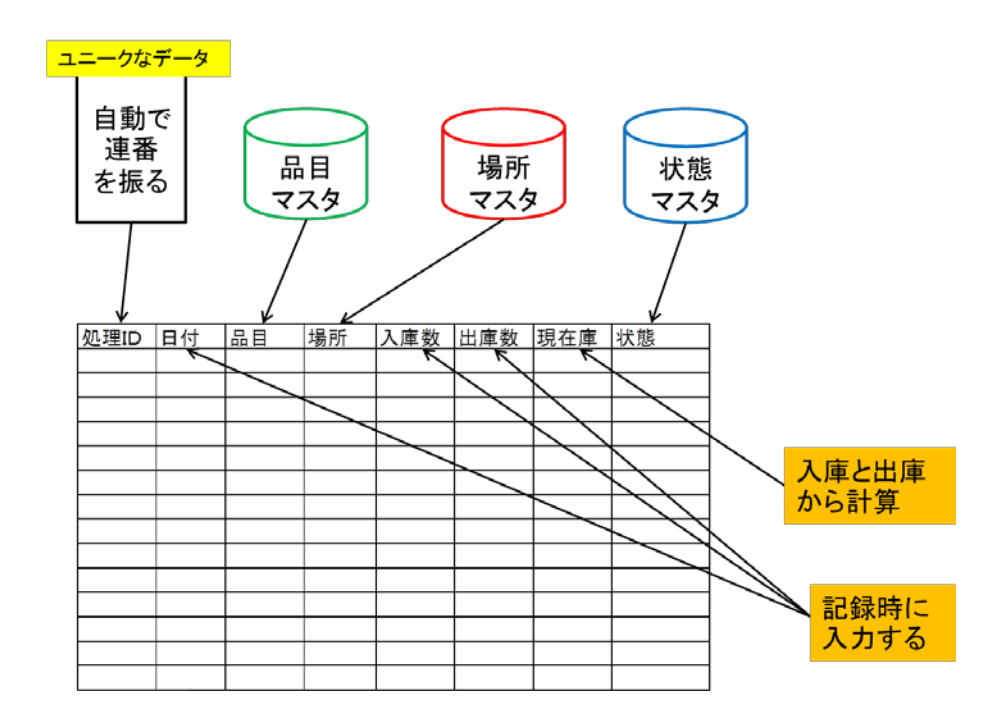

処理IDは、データを特定するためだけに必要なので単なる連番を振っていきます。 品目や場所、状態はあらかじめマスターに登録しておきます。新しい製品や材料、場所を 設定した場合は、マスターに追加情報として新しいレコードを登録しておきます。 日付や入庫、出庫データは、決まったものがないためその場で記録するデータです。現在 庫は、入庫と出庫データに基づいて自動で計算されるデータです。どちらもトランザクシ ョンデータに当たります。

### <span id="page-11-0"></span>データを加工する

マスターデータをしっかりと整備しておけばデータ同士を結合することができるようにな ります。データを結合すれば、新しいトランザクションデータの元になるデータを作った り、データの加工や分析が可能になります。

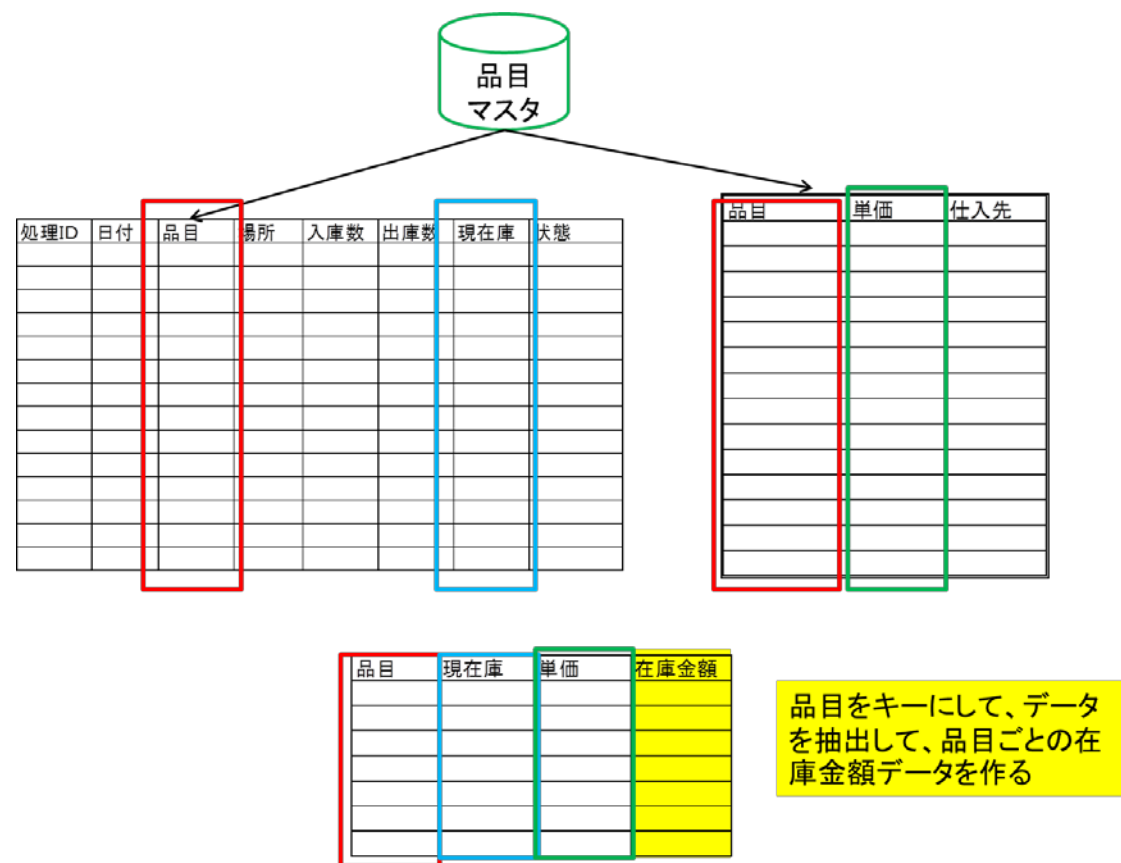

上記の場合、在庫の入出庫データから現在庫の在庫金額データを作成しました。 品目マスターには、品目の他に品目ごとの単価や仕入先を記録していたとします。 入出庫データにある、品目と品目マスターにある品目ごとの単価を組み合わせます。 この時、品目マスターのユニークなデータは品目番号になので、品目さえ特定すれば、単 価を特定の品目の単価を抽出できるという仕組みになっています。

以上がデータベースの考え方とデータの作り方の基本です。コード化、マスターデータ、 トランザクションデータを駆使して、情報量を増やしていきます。 データを効率よくスピーディーに扱うためには、やはりパソコンとエクセルの基本的な知 識が必要です。次の項目で解説します。